Environnement de Développement

## Projet : Implémentation d'un Tetris

Le projet consiste à implémenter un Tetris en Java sachant qu'une base pour l'interface graphique vous est fournie.

## 1 Présentation du jeu

Le jeu se présente sous forme d'une grille de 10 cases de large sur 22 cases de haut. Des pièces tombent une à une depuis le haut de la grille, puis s'entassent sur les anciennes pièces qui se sont posées en bas. Le jeu s'arrête lorsque la dernière pièce introduite est bloquée en haut.

Chaque nouvelle pièce est tirée aléatoirement dans la liste des 7 pièces disponibles. Elles sont constituées de petits carrés qui sont toujours positionnés exactement sur les cases de la grille. Les différentes pièces sont décrites ci-dessous :

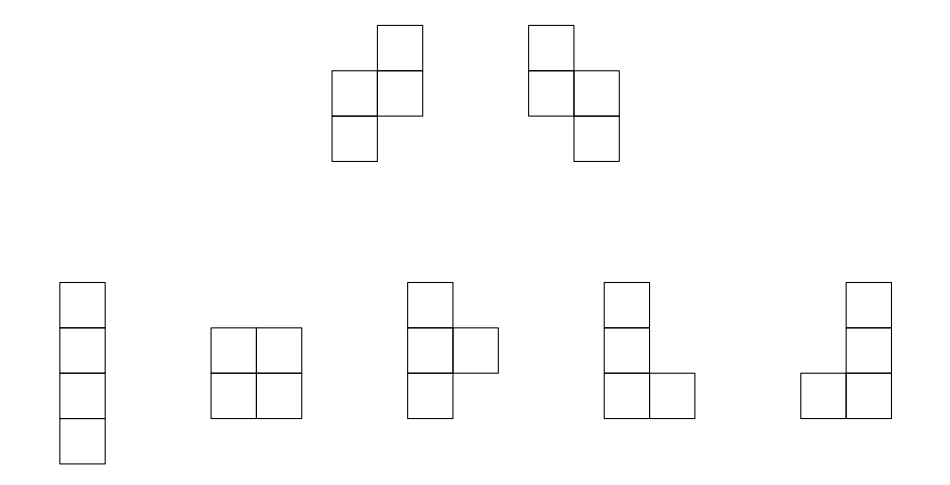

Le joueur ne peut pas arrêter la pièce en train de tomber, mais il peut diriger sa chute avec les flèches latérales (gauche et droite), tourner la pièce de 90 degrés avec la flèche du haut, ou accélérer la chute avec la flèche du bas.

Lorsque la pièce est bloquée par un obstacle situé dessous, les lignes complètes sont supprimées et les blocs supérieurs tombent d'autant de lignes. Enfin lorsque tout est tombé, une nouvelle pièce apparaît en haut de la grille et commence à tomber.

Lorsqu'une pièce tombe, la prochaine pièce qui tombera est annoncée dans une fenêtre située à droite de la fenêtre du jeu.

Le but du jeu est de maximiser le score. Les points sont obtenus avec la disparition des lignes. Une ligne complète rapporte 40 points; deux lignes complètes rapportent 100 points, trois lignes font 300 points, et le maximum est obtenu avec quatre lignes complètes d'un coup, qui rapportent 1200 points.

Le jeu possède 15 niveaux. On commence au niveau 1, puis le niveau est incrémenté progressivement. À vous de choisir une règle pour le changement de niveau. Un niveau définit la vitesse de chute, et donc le temps de réaction du joueur. Au premier niveau les pièces chutent d'une rangée par demi-seconde. Au dernier niveau, les pièces chutent au moins 10 fois plus vite. Un bonus est accordé en fonction du niveau. À vous de choisir la valeur de ce bonus.

Pour un exemple de Tetris, vous pouvez consulter la page web suivante http: //www.freetetris.org/game.php

## 2 Travail demandé

A partir du code d'interface graphique fourni, il vous faut implémenter un Tetris. Pour vous aider, voilà quelques indications :

- $-$  La grille du jeu pourra être mémorisée par un tableau de tableau d'entier.
- On aura besoin de fonctions utilitaires telles que :
	- $-$  une fonction de rotation des pièces à 90 degrés,
	- $-$  des fonctions testant si la pièce peut être déplacée à gauche, à droite, en bas ou si la pièce peut être tournée (attention une pièce ne peut pas sortir de la grille du jeu),
	- $-$  une fonction testant si une ligne est complète,
	- une fonction de suppression de lignes,
	- etc.

## 3 Organisation

Ce travail est à faire de préférence en binôme. Des projets faits tout seul pourront être acceptés. Le projet est à rendre pour le **Lundi 16 Mai 2011** (à minuit au plus tard) par mail à sangnier@liafa.jussieu.fr.

Dans votre projet, vous devrez rendre l'implémentation du Tetris ainsi que quelques fichiers JUnit montrant que vous avez réalisé des tests unitaires sur certaines fonctions. Vous devrez également rendre un rapport de projet pour le Lundi 16 Mai 2011 qui contiendra :

- Un manuel d'utilisateur (dans lequel vous devrez expliquer le principe du jeu, comment se passent les changement de niveaux, comment le score est augmenté, etc)
- $-$  Une description de votre implémentation et des choix que vous avez faits (par exemple comment vous avez implémenté la chute des pièces ou le tirage aléatoire de la nouvelle pièce) ; dans cette partie vous devrez en particulier fournir au moins un diagramme de classes concernant une partie de votre implémentation (ne rendez pas le diagramme de classes de l'interface graphique).

Il n'est pas nécessaire que le rapport soit très long mais il doit être concis et bien présenté. Faites en particulier attention aux fautes d'orthographe.

Vous devrez finalement faire une soutenance de projet de 15 minutes avec présentation à base de transparents. La date de la soutenance vous sera communiquée ultérieurement.